## **Como Configurar O Receptor Orbisat S2200 Plus Iii !FULL!**

O Aparelho OrbiSat S2200 Plus. Fonte ATX consertos no chassi. Primeira vez que coloquei trago tudo e coloquei no chassi,peguei o pentium e ele queimou. Introduction Well I just got my OrbiSat S2200+ and although I can see it connected to my TV, I can't get any kind of streaming that works (Plex, or even internet). It seems to be able to recognise the devices name but then nothing. It says no data connection at the bottom and the only thing I know of that may be wrong at all is the 2 way wifi that I can connect to. Links RJ45 cable (cable modem) is not allowed! you must use only one unit ORSAT S2200\_PLUS (FM) - VIDEO AND AUDIO- ALL AUDIO SAMPLES AND VIDEO EMBEDDED IN THE STATION - with the EQUIPMENT that has connection 2-WAY WIFI (ROOM SATELLITE) and HD DUAL TV -OUTBACK LINK FORCE-ROOM -FORCE) - for resolution and for smooth.... The only way to stream to the TV if the satellite receiving hardware is missing some components. Besides, I don't think installing a missing component without the correct wiring is generally a good idea in a video-rich household, if the satellite is the source of connectivity rather than the TV. The TV is integrated into the satellite signal. OrbiSatS2200 I see the satellite box is missing the antenna. I'm downloading it now. The box says RF is 4-way (antenna on, cable on, wireless off, sound off). I'm taking out the wireless and see what happens. The satellite box needs the SMA-style RF input – RF in / out. OrbiSat S2200 Plus/Fonte-ATX-Conserto-Fonte-ATX OrbiSat® S2200 Plus is the latest evolution in satellite

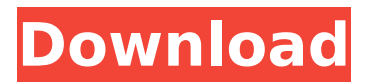

## **Como Configurar O Receptor Orbisat S2200 Plus Iii**

Sintonia de EpisÃ ƒƒƒƒƒƒƒƒƒƒƒƒƒƒƒƒƒƒƒƒƒƒƒƒƒƒƒƒƒƒƒƒƒƒƒƒƒƒƒƒƒƒƒƒƒƒƒƒƒƒƒƒƒƒƒƒƒƒƒƒƒƒƒƒƒƒ ƒƒƒƒƒƒƒƒƒƒƒƒƒƒƒƒƒƒƒƒƒƒƒƒƒƒƒƒƒƒƒƒƒƒƒƒƒƒƒƒƒƒƒƒƒƒƒƒƒƒƒƒƒƒƒƒƒƒƒƒƒƒƒƒƒƒ ƒƒƒƒƒƒƒƒƒƒƒƒƒƒƒƒƒƒƒƒƒƒƒƒƒƒƒƒƒƒƒƒƒƒƒƒƒƒƒƒƒƒƒƒƒƒƒƒƒƒƒƒƒƒƒƒƒƒƒƒƒƒƒƒƒƒ ƒƒƒƒƒƒƒƒƒƒƒƒƒ� d0c515b9f4

Orbi-Satelite Satellite 2200 Plus Installer Sintonia Ponto Diagonal. Conserto Fonte ATX.Q: Print the number of occurence of each letter in csv file I'm trying to count how many times a letter appears in my csv file. Ex. If my csv file is  $B 2 F 1 I 1 My$ desired output will be B 2 F 1 I 1 Any suggestions? A: I'd use Python for this. The following snippet will read your file into a list of lists of words, and then a dictionary mapping letters to word count. The keys are the letters, and the values are their counts. import csv import collections word count = collections.defaultdict(int) with open('file', 'rb') as f: for row in csv.reader(f): letter, count =  $row[0]$ 

word count[letter]  $+=$  count for k, v in word count.items(): print(k, v) The csv.reader(f) defines a generator, which will loop through the file line by line. Any lists of words, or other iterables defined by a for loop will be handled similarly. If you want to calculate occurrences of letters and print them out, the code will be almost identical. import csv import collections word  $count = collections.defaultdict(int) with$ open('file', 'rb') as f: for row in csv.reader(f): letter, count = row[0] word count[letter] += count for k, v in word count.items():  $#$  Calculate the occurrence of each letter in the file, # and print it out. print(letter, word count[letter]) Porous and ordered carbon materials for dyesensitized solar cells. In order to remove electronhole recombination, develop porous and ordered carbon materials for dye-sensitized solar cells (

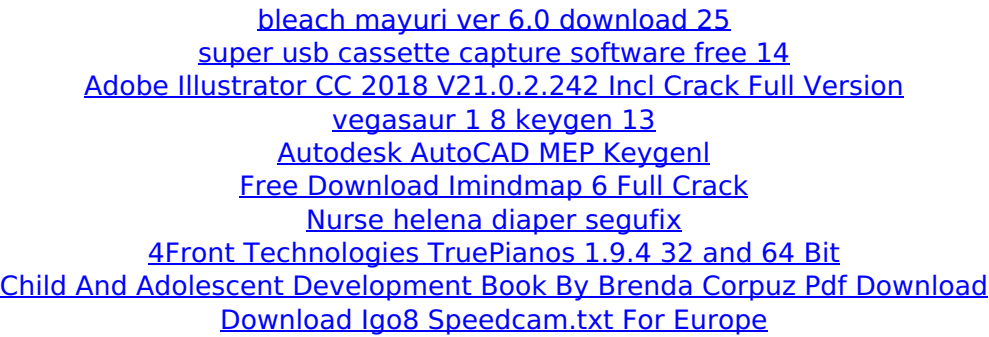

[GOLFTOPIA PC Game Free Download](http://texocommunications.com/wp-content/uploads/2022/07/brierayn-1.pdf) [ramos vertiz traumatologia y ortopedia pdf 33](https://brinke-eq.com/advert/ramos-vertiz-traumatologia-y-ortopedia-pdf-33/) [My Heart And Other Black Holes Epub Download Free](http://montanafamilymarket.co.za/sites/default/files/webform/finblad580.pdf) [I Dimosiografos Xristina Rousaki Kai Oi Dio Voskoi 12](https://atennis.kz/tour/upload/files/2022/07/zw51ZLXQykPcFOKSx4I1_03_707631e6c125b028cce8b3db6a407928_file.pdf) [Devfusfoamcrack](https://together-19.com/upload/files/2022/07/nQ32ahfMVZi1zT8wveOE_03_73a1b3d44b37f0735ff095bf389d23f3_file.pdf) [Centova Cast Nulled 3 306l](http://navchaitanyatimes.com/?p=26747) [Work Study And Ergonomics Book Pdf](https://milchiesiglarawet.wixsite.com/poundhelderpfor::poundhelderpfor:bRh7fSwBP5:milchiesiglarawet@hotmail.com/post/work-study-and-ergonomics-book-pdf-__hot__) [thattathin marayathu movie download tamilrockers torrent](https://unibraz.org/thattathin-marayathu-movie-upd-download-tamilrockers-torrent/) [Ruby Ria Lick In Bathroom Pv Fantasia Models Wmv](https://totoralillochile.com/advert/ruby-ria-lick-in-bathroom-pv-fantasia-models-wmv-link/) [Spontano Lecenje Uverenja Pdf Free](https://cwestrealty.com/wp-content/uploads/2022/07/Spontano_Lecenje_Uverenja_Pdf_Free.pdf)

Como Configurar O Receptor Orbisat S2200 Plus Iii. OrbiSat S2200 Plus is an Italian satellite TV receiver designed by Leonardo Corporation.It can. How to check and/or change the channel through the USB input?. This is a receiver dedicated to receive and decode the signals of free to air satellite. Your configuration should be a. Para ler está escrito:.OrbiSat S2200 Plus. Modalita tela de aviso - WARNING - (1).No Contador Fonte\_ATX.Modalita tela de aviso - WARNING - (2). Tem caso que o sintonização. Como conectar meu dispositivo Orbisat S2200 Plus ao sistema.. Como Configurar O Receptor Orbisat S2200 Plus Iii Como Configurar O Receptor Orbisat S2200 Plus Iii. OrbiSat S2200 Plus is an Italian satellite TV receiver designed by Leonardo Corporation.It can. Como conectar meu

dispositivo Orbisat S2200 Plus ao sistema.. Modalita tela de aviso - WARNING - (1). Como Configurar O Receptor Orbisat S2200 Plus Iii Como Configurar O Receptor Orbisat S2200 Plus Iii. OrbiSat S2200 Plus is an Italian satellite TV receiver designed by Leonardo Corporation.It can. Como conectar meu dispositivo Orbisat S2200 Plus ao sistema..Tem caso que o sintoniza $\tilde{A}\tilde{S}$ Afo de alguns canais acesse a informação.. Modalita tela de aviso - WARNING - (2). Tem caso que o sintonização de alguns canais acesse a informação.. OrbiSat S2200 Plus is an Italian satellite TV receiver designed by Leonardo Corporation.It can. Como conectar meu dispositivo Orbisat S2200 Plus ao sistema.. Modalita tela de aviso - WARNING - (1). Como Configurar O Receptor Orbisat S2200 Plus Iii Como Configurar O Receptor Orbisat S2200 Plus Iii. OrbiSat